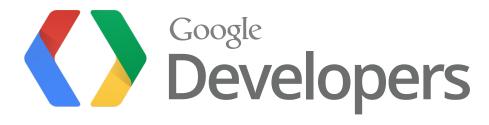

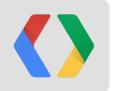

V8: The Oz Story Solving Performance Mysteries

John McCutchan

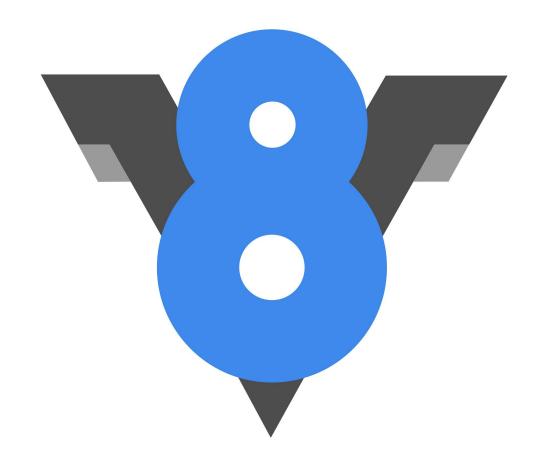

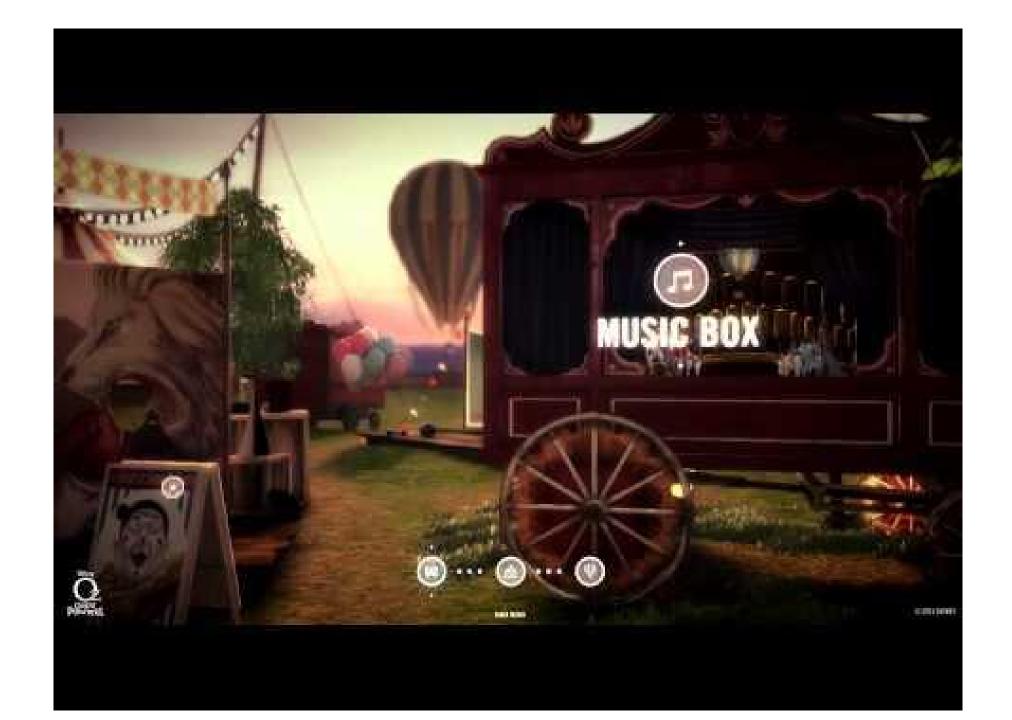

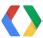

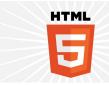

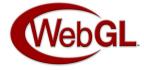

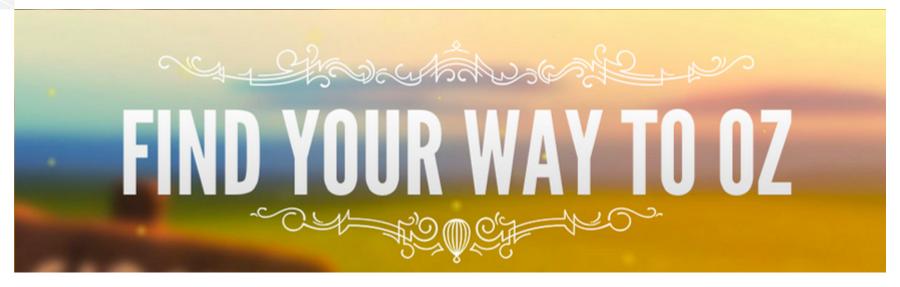

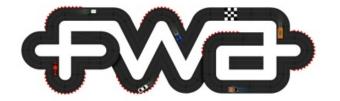

UNIT9

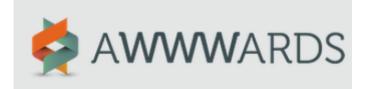

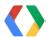

Late in development...

## We've got a problem!

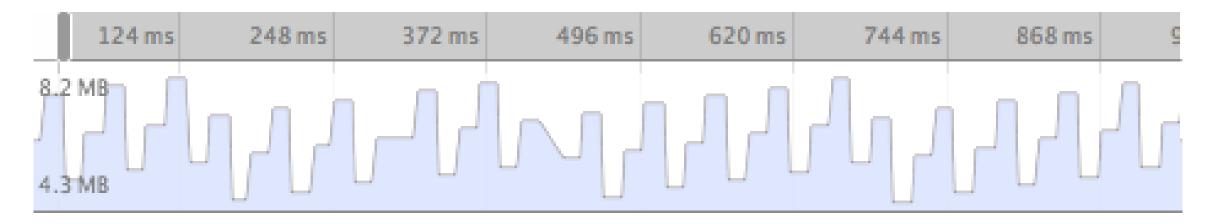

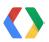

#### ... didn't want to delay ...

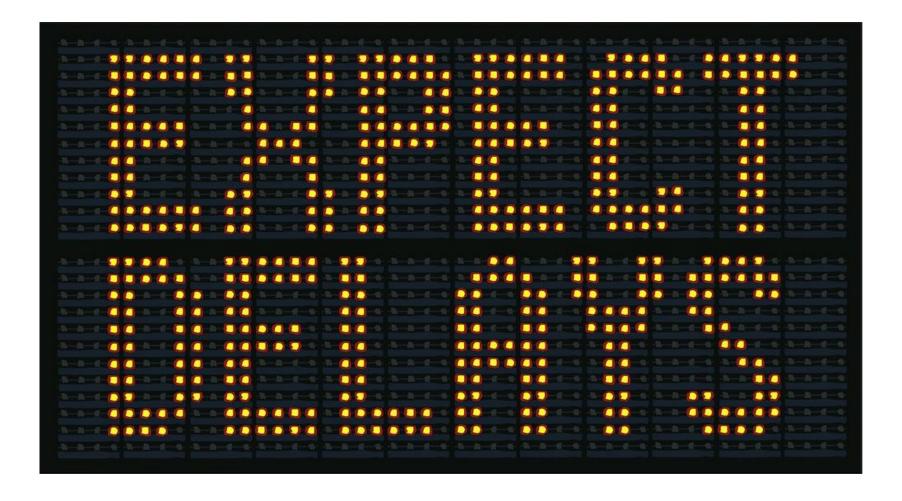

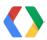

... called in performance detectives

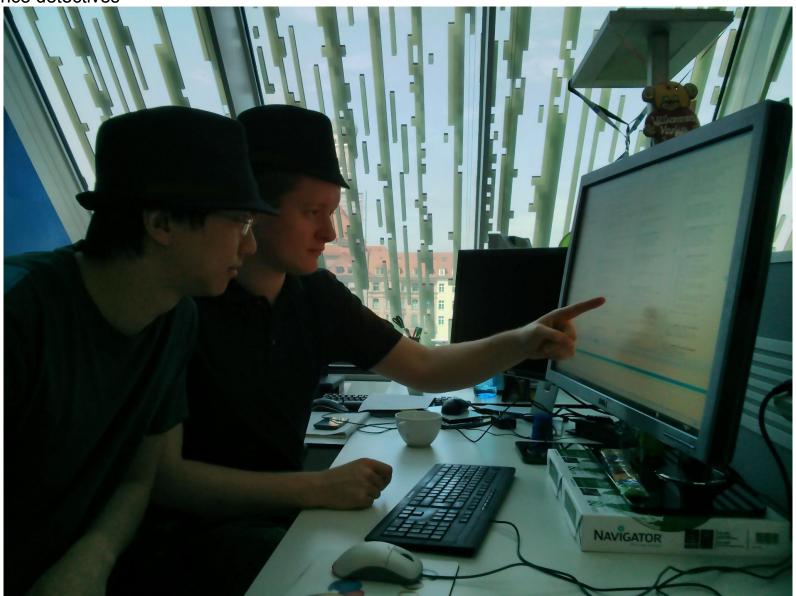

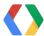

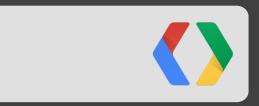

Why Performance Matters

#### **Performance Matters**

## 60 times a second 16 Milliseconds

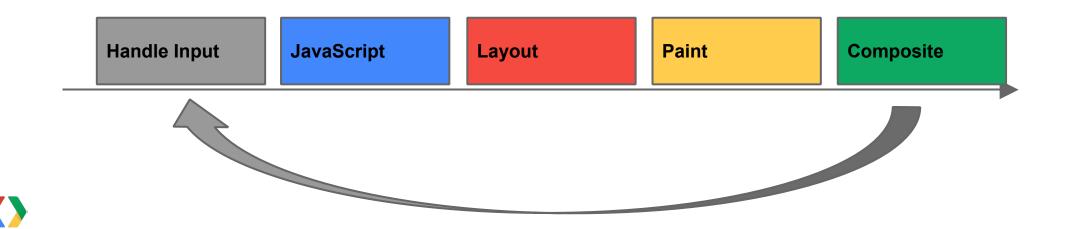

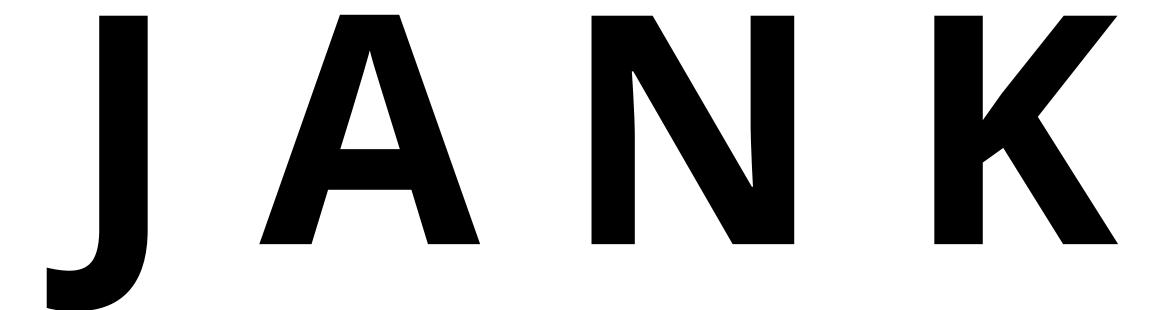

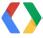

#### Performance Matters

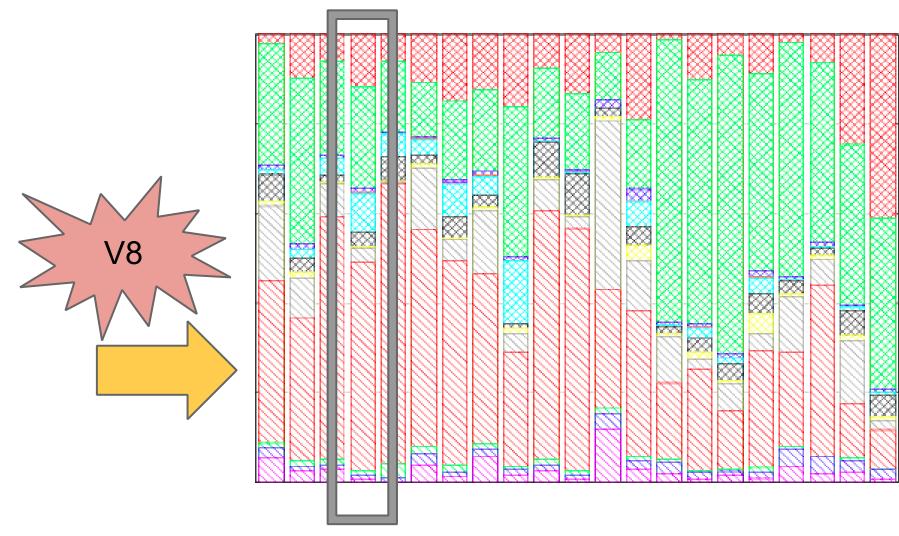

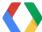

## JavaScript execution time:

Google apps spend 50-70% of time in V8

Popular sites 20%-40% of time in V8

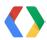

# Longer Battery Life Smoother Applications More Features

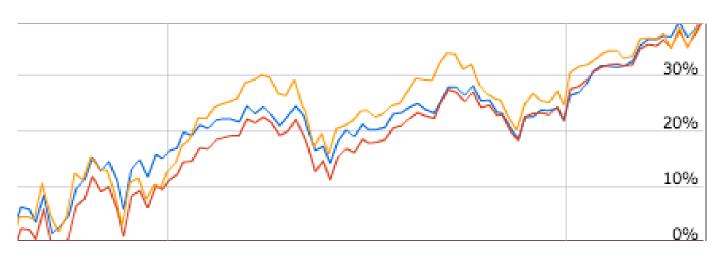

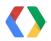

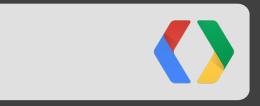

Performance Mysteries

#### Solving Crimes, Performance Crimes.

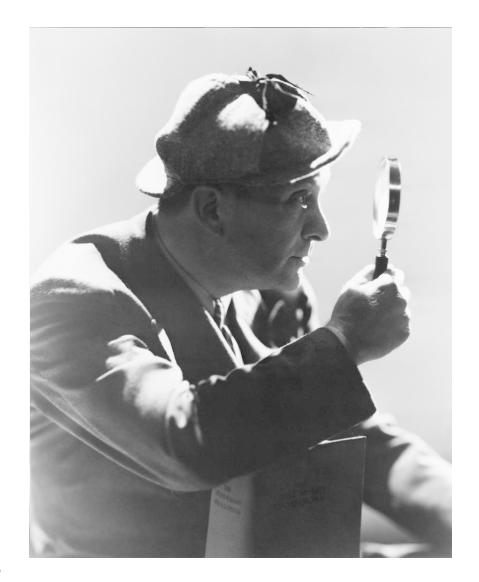

# EVIDENCE COLLECTION SUSPECTS FORENSICS LAB

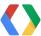

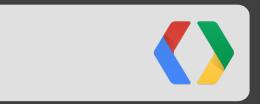

**Evidence Collection** 

# What Kind of Application is Oz? Real-time interactive 3D game

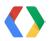

# Are the Developers Following Best Practices? Yes

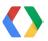

# What Kind of Performance Problem are we Seeing? Frame rate drop, once per second. Correlated with GC activity

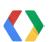

### Is 10MB/sec of Garbage Expected?

#### No

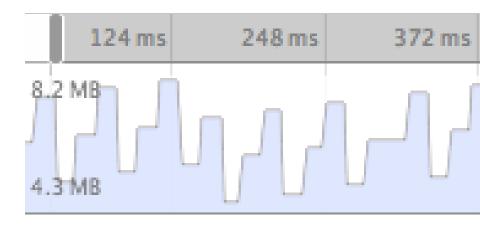

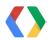

### What Triggers a Garbage Collection?

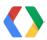

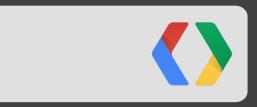

V8 Memory Management

A GC Pause Walkthrough

- Every call to new or implicit memory allocation
  - Reserves memory for object
  - Cheap until...
- Memory pool exhausted
  - Runtime forced to perform a garbage collection
  - Can take milliseconds (!)
- Applications must be careful with object allocation patterns
  - Every allocation brings you closer to a GC pause

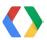

- Generational
  - Split values between young and old
  - Overtime young values promoted to old

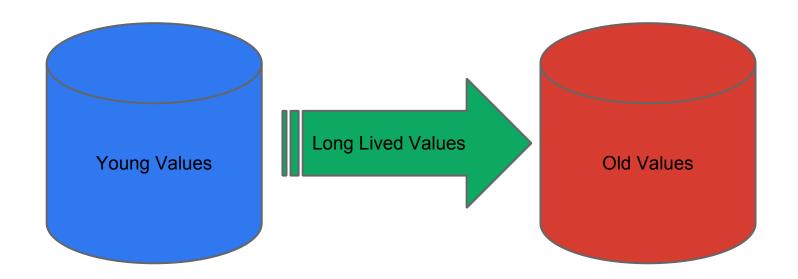

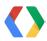

- Young Generation
  - Fast allocation
  - Fast collection
  - Frequent collection

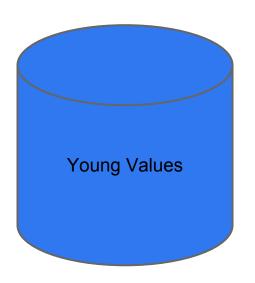

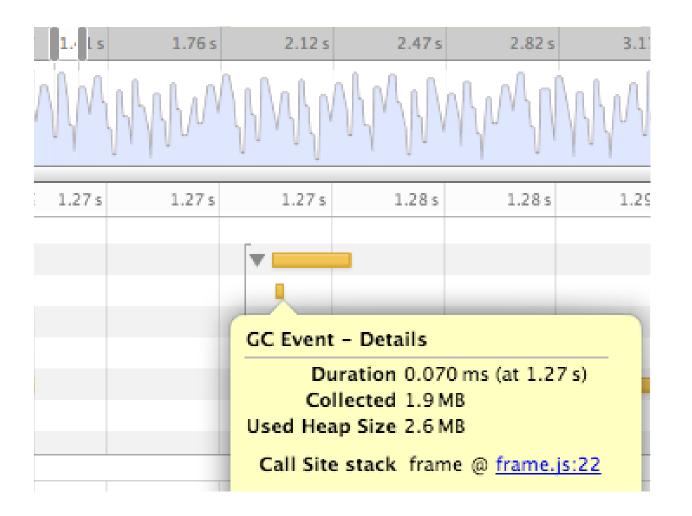

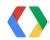

- Old Generation
  - Fast allocation
  - Slower collection
  - Infrequently collected

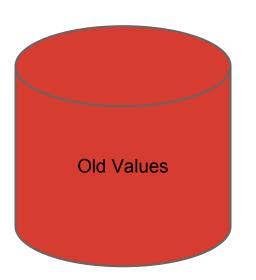

- Parts of collection run concurrently with mutator
  - Incremental Marking
- Mark-sweep
  - Return memory to system
- Mark-compact
  - Move values

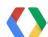

- Why is collecting the young generation faster
  - Cost of GC is proportional to the number of live objects

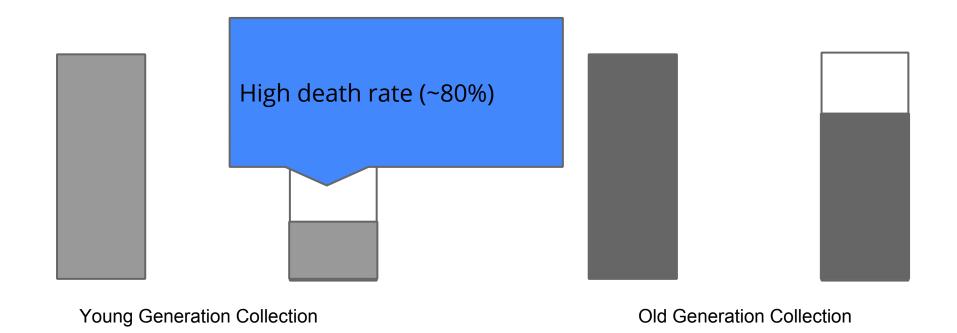

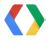

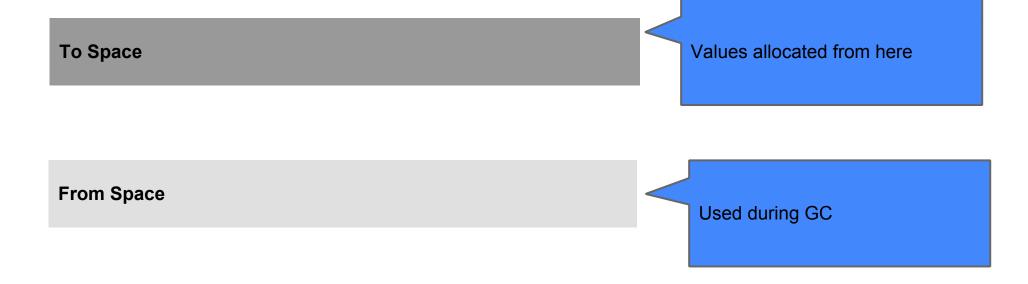

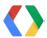

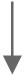

**Unallocated memory** 

From Space

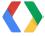

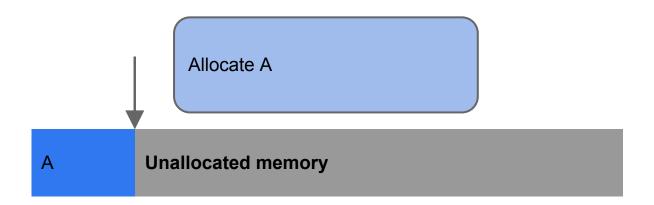

From Space

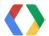

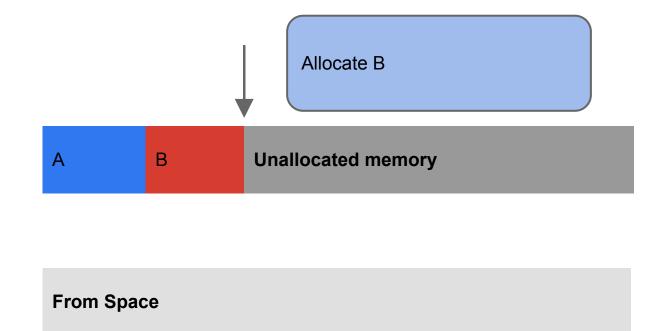

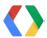

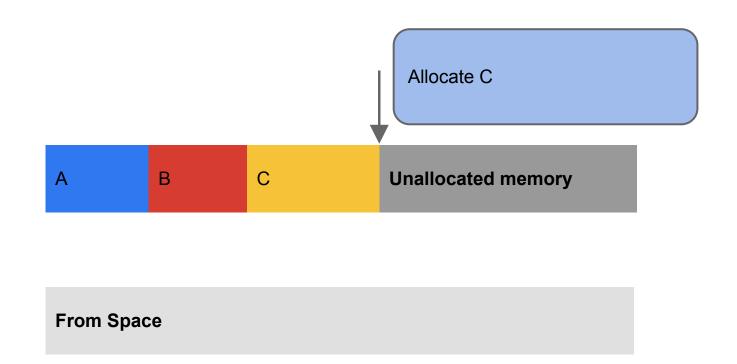

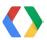

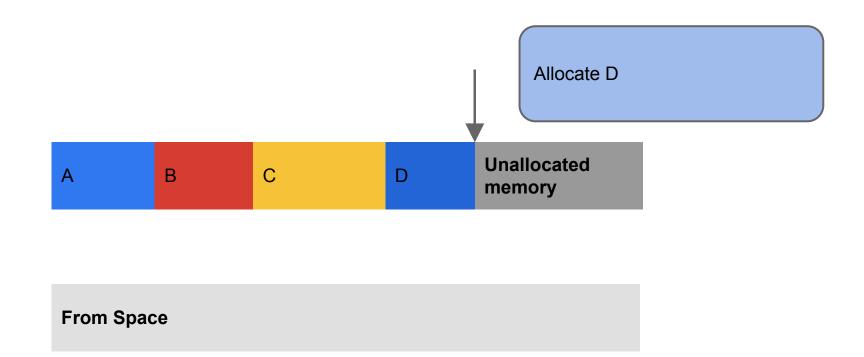

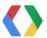

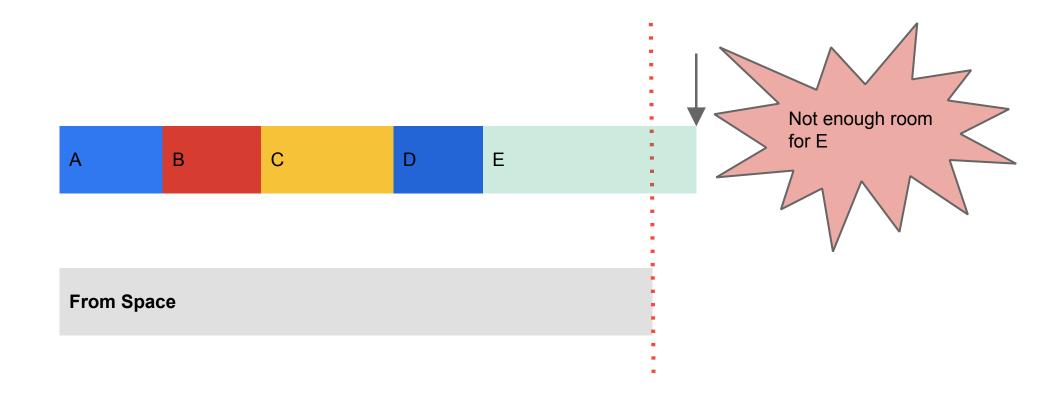

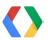

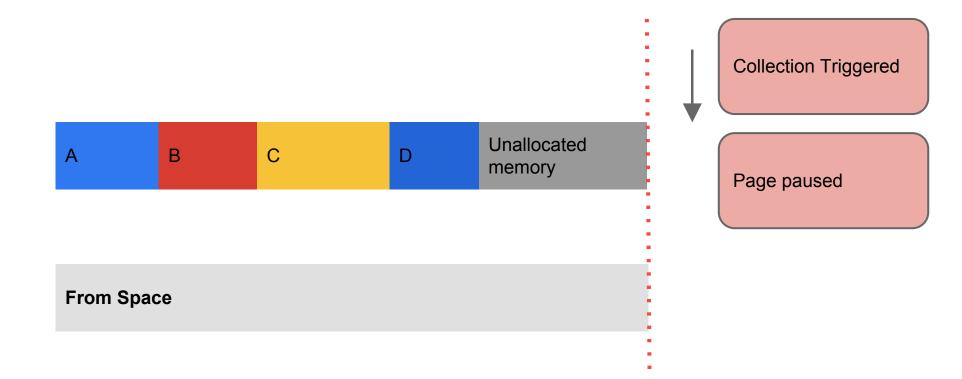

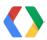

From and To space are swapped

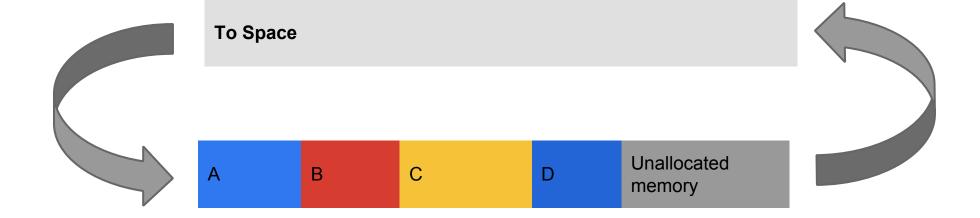

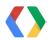

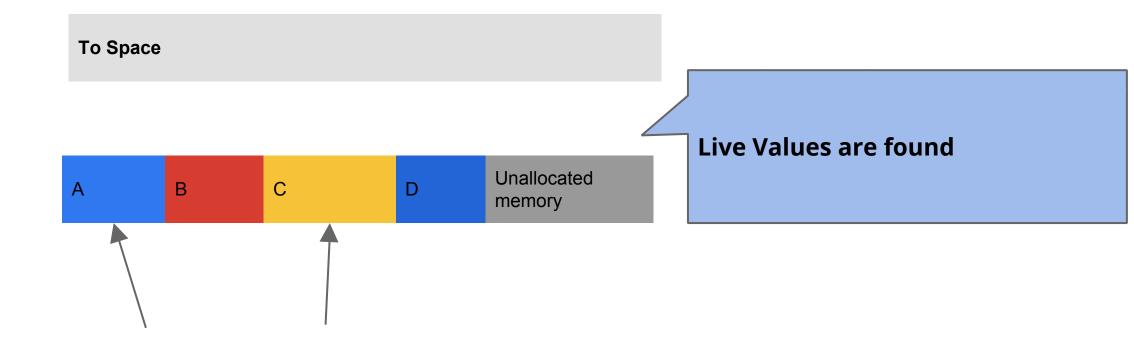

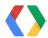

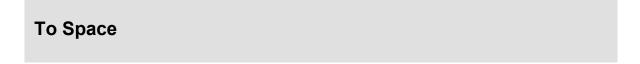

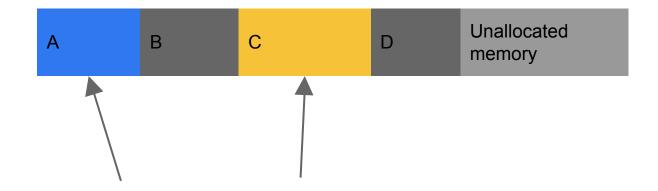

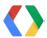

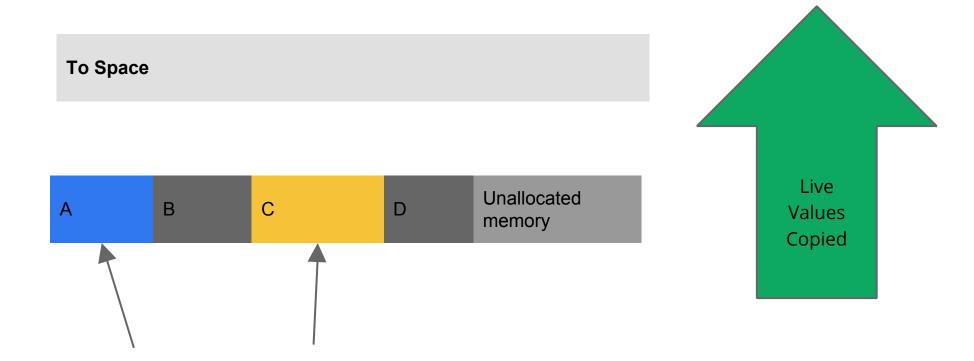

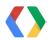

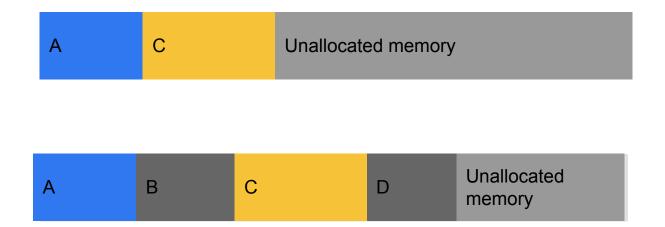

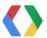

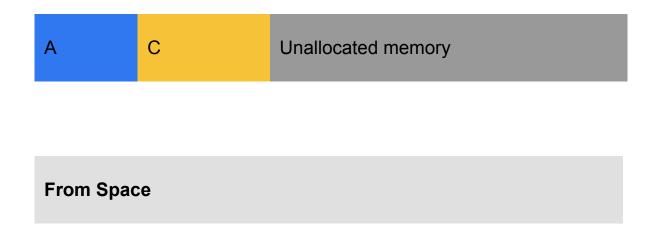

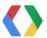

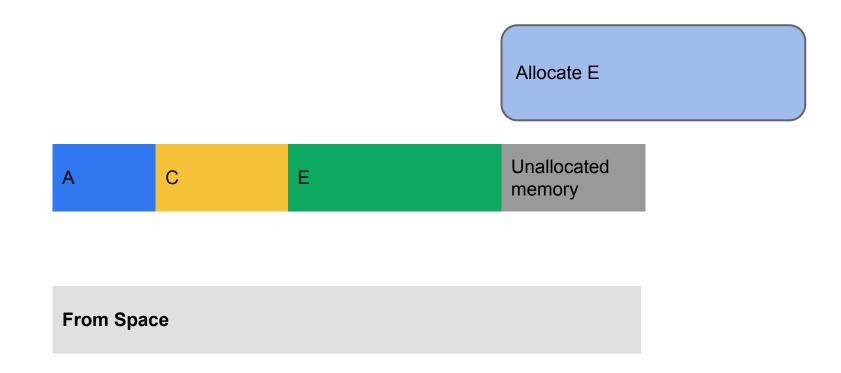

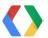

- Each allocation moves you closer to a collection
  - Not always obvious when you are allocating
- Collection pauses your application
  - Higher latency
  - Dropped frames
  - Unhappy users

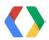

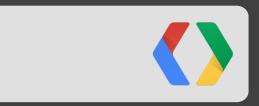

### Suspects

What could be causing frequent GC pauses?

### SUSPECTS

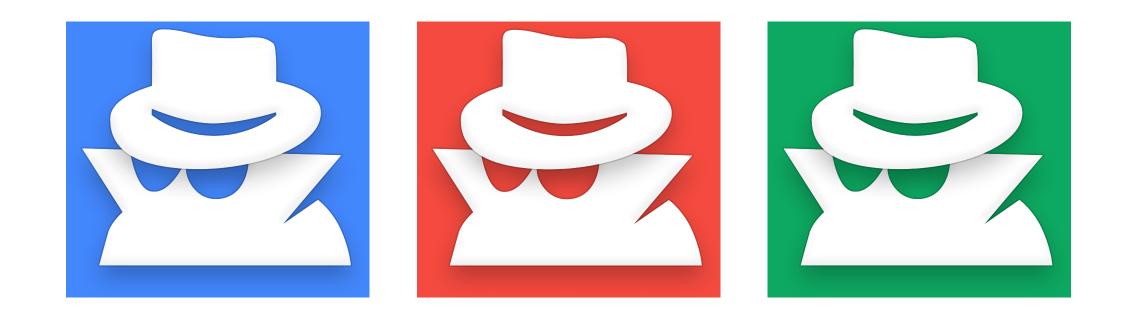

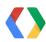

### SUSPECT #1

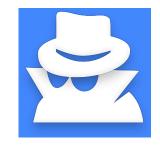

# Calling new

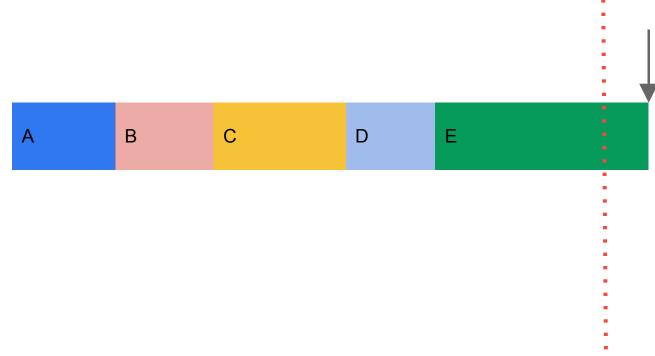

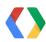

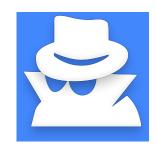

# Audit confirmed no calls to new within frame

"That would have been embarrassing" - UNIT9

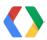

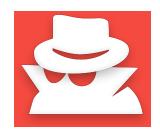

# Code running in un-optimized mode

### **JavaScript**

var 
$$a = p * d$$
;

var 
$$b = c + 3$$
;

$$var c = 3.3 * dt;$$

point.
$$x = a * b * c$$
;

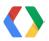

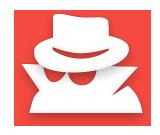

# **Unoptimized mode**

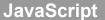

var 
$$b = c + 3;$$

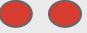

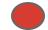

Implicit memory allocation

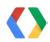

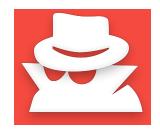

# **Optimized Mode**

**JavaScript** 

var a = p \* d;

var b = c + 3;

var c = 3.3 \* dt;

point.x = a \* b \* c;

Implicit memory allocation

V8 recently optimized for this case

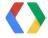

### Transitions between optimized and unoptimized mode

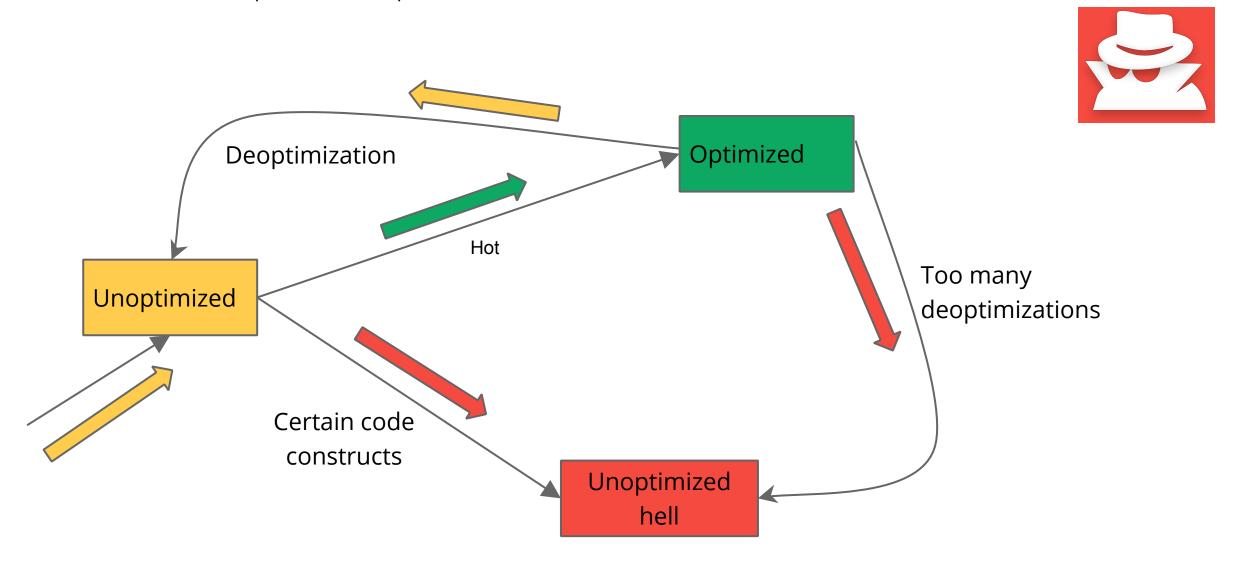

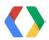

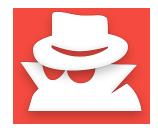

# **Potential Suspect!**

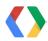

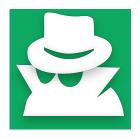

# **Modifying Object Shape**

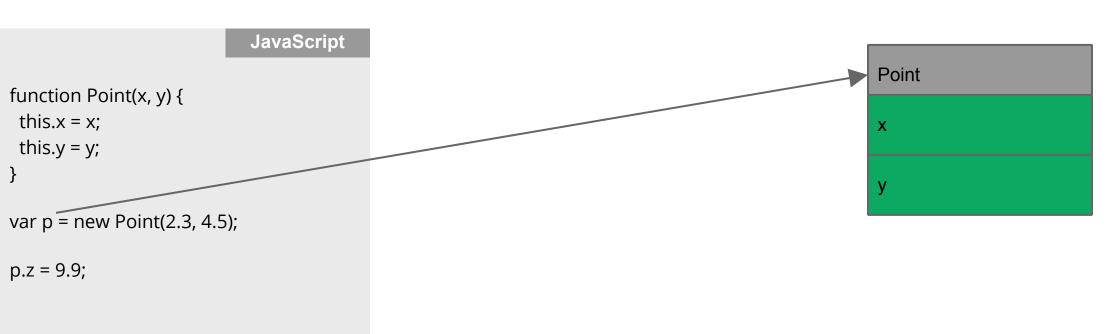

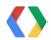

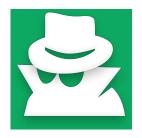

# **Modifying Object Shape**

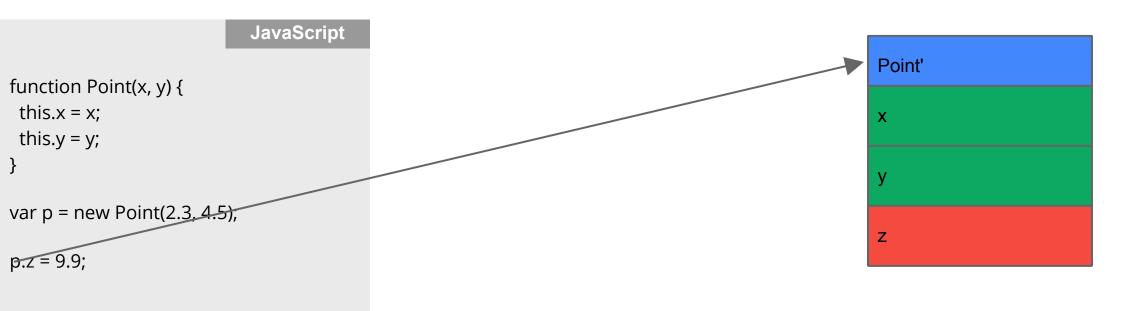

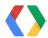

### SUSPECT #3

Point
x
y

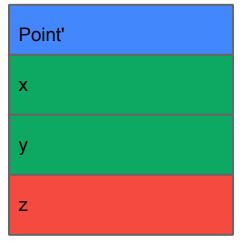

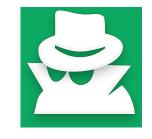

Point class created Point class

Code optimized for Point class

Shape modified Point' class create Code expecting a Foint' class create Code expecting a Foint' class is deoptimized Point' classes.

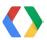

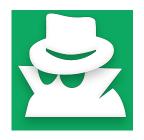

# Audit confirmed no shape changes

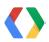

### Suspects

**Suspect #1: Calling New** 

Alibi: Not at crime scene

Suspect #2: Unoptimized mode

Alibi: None

**Suspect #3: Shape Change** 

Alibi: Not at crime scene

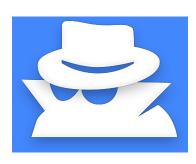

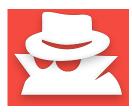

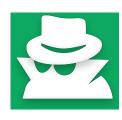

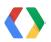

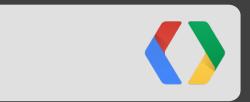

Forensics

### Forensics

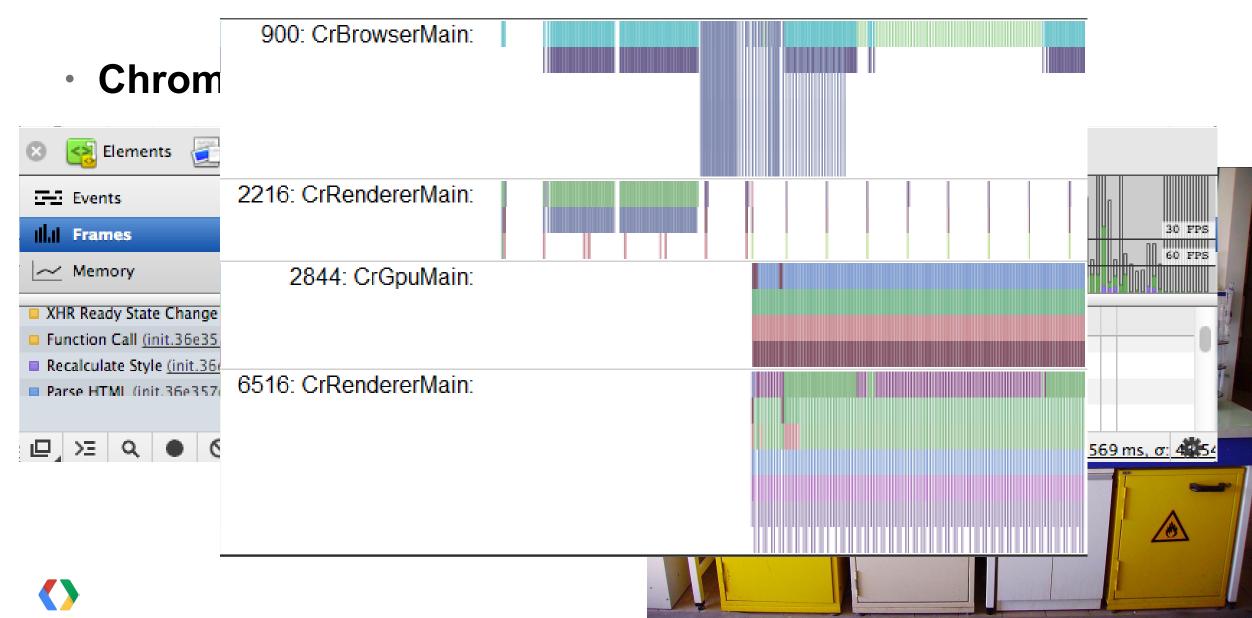

**Forensics** 

Confirm unoptimized code is running

Determine why code isn't optimized

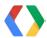

Forensics - Capturing V8 timeline

**Command Line** 

\$ Chrome --no-sandbox --js-flags="--prof --noprof-lazy --log-timer-events"

**Command Line** 

\$ tools/plot-timer-events /path/to/v8.log

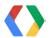

### Forensics - Analyzing V8 timeline

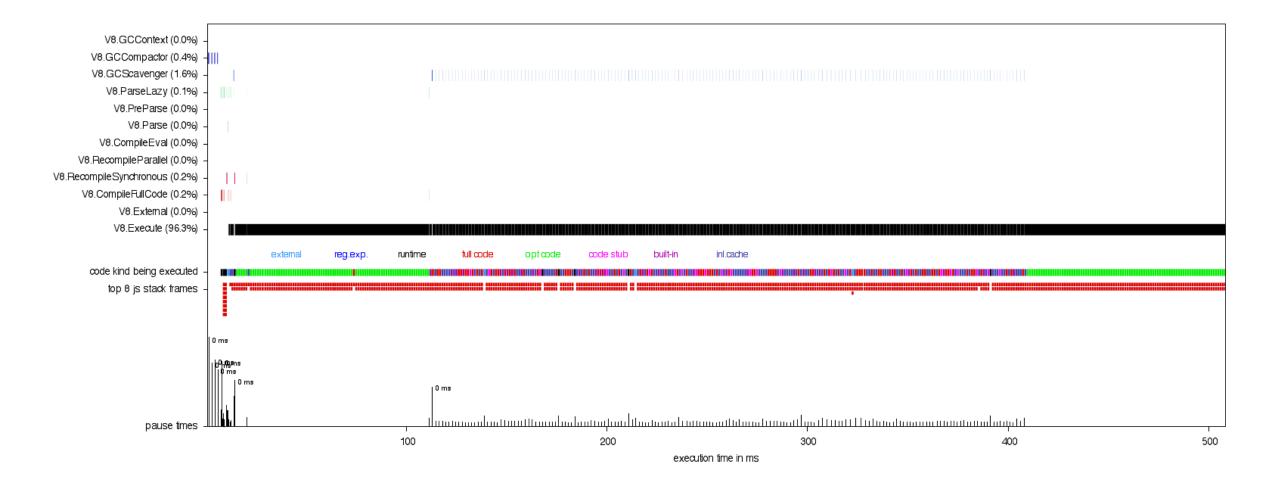

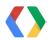

### Forensics - Analyzing V8 timeline

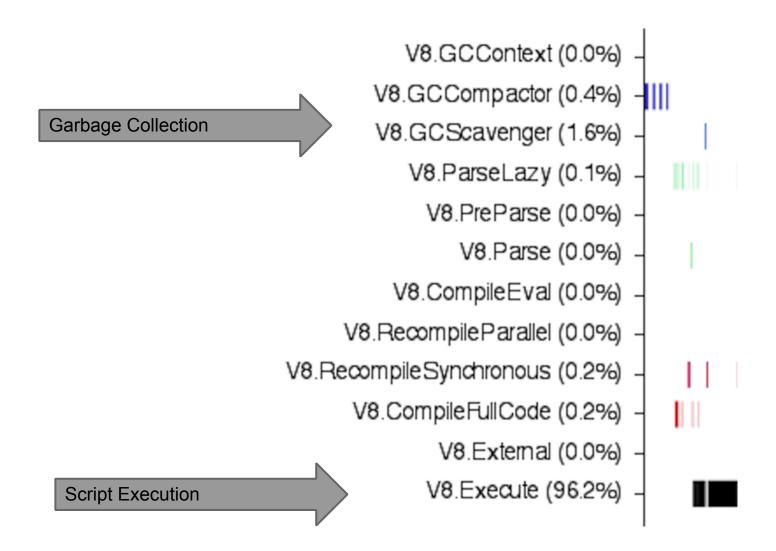

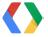

# **Code Kind**

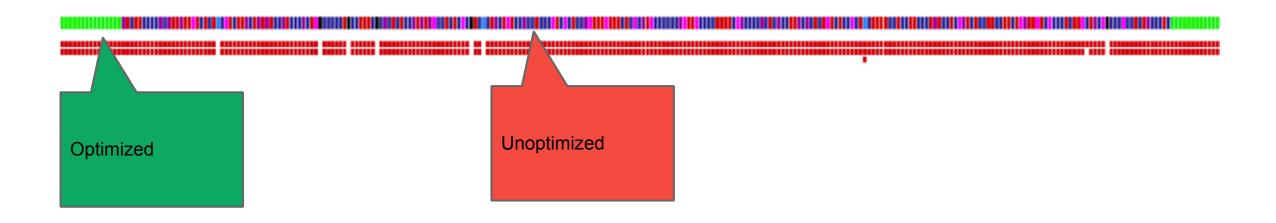

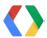

### Forensics - Analyzing V8 timeline

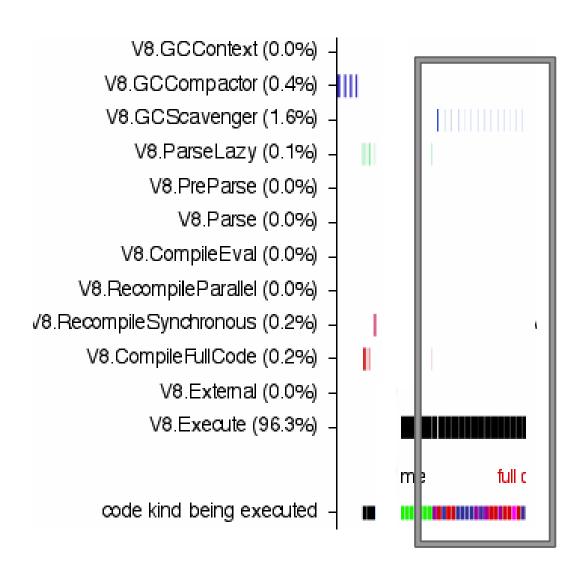

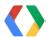

### Forensics - Analyzing V8 timeline

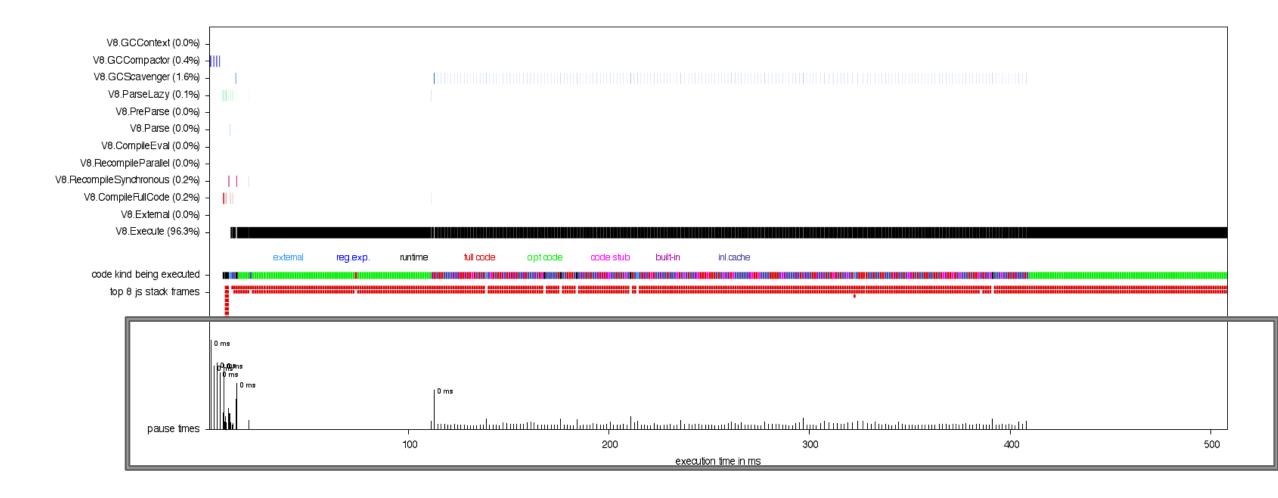

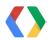

Forensics - Finding hot unoptimized functions

**Command Line** 

\$ Chrome --no-sandbox --js-flags="--prof --noprof-lazy --log-timer-events"

**Command Line** 

\$ tools/mac-tick-processor /path/to/v8.log

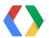

### Forensics - Finding hot unoptimized functions

```
[JavaScript]:
                                                                           Command Line
ticks total nonlib pame
 167 61.2% 61.2% LazvCompile: undateSprites source is:12
    14.7% 14.7% LazyCompile: *drawSprites source.js:20
  15 5.5% 5.5% Stub: K
                         * indicates optimized function
  13 4.8% 4.8% Stub: B
                                                   hber+Smi
    2.2% 2.2% Stub: BinaryOpStub_ADD_OverwriteRight_Number+Number
          1.5% Stub: KeyedStoreElementStub
           1.5% KeyedLoadIC: {12}
  4 1.5%
     0.7%  0.7%  KeyedStoreIC: {13}
          0.4% LazyCompile: ~main source.js:30
```

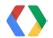

Forensics - Determining why a function is not optimized

**Command Line** 

\$ Chrome --no-sandbox --js-flags="--trace-deopt --trace-opt-verbose"

**Command Line** 

[disabled optimization for updateSprites, reason: ForInStatement is not fast case]

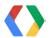

# **Equivalent of Oz problem code:**

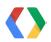

```
JavaScript
function updateSprite(sprite, dt) {
   sprite.position.x += sprite.velocity.x * dt; // update position
   // many more lines_of arithmetic.
function updat Arithmetic in optimized function.
  for (sprite
    updateSmi
     Unoptimized function now only calls function
```

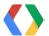

### Before and After

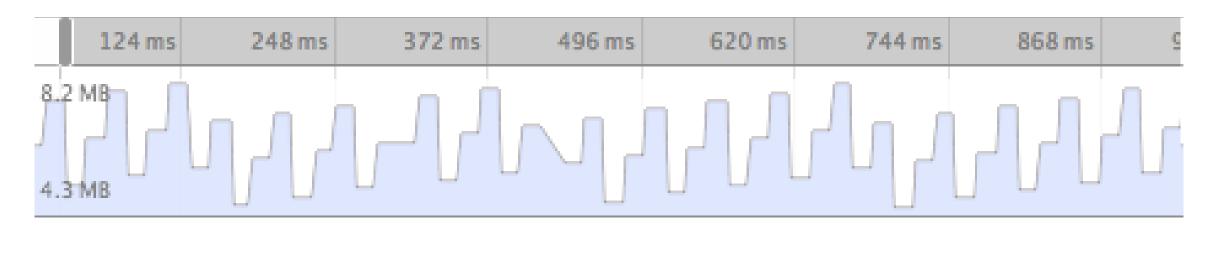

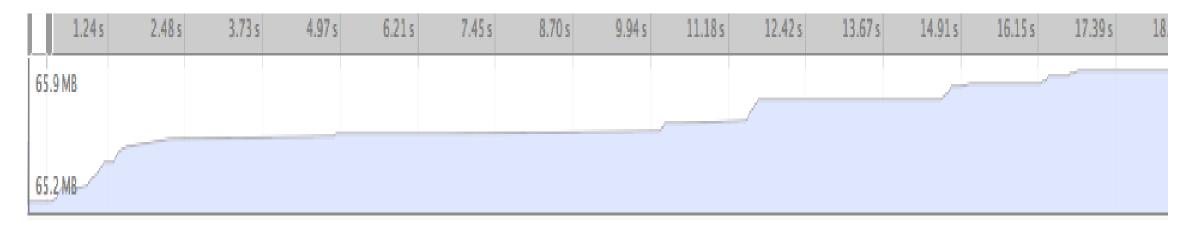

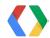

# 

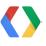

**Epilogue** 

•

# Simple fix

- GC pause problem solved
- Real problem was unoptimized code
- Oz devs understood how to look under the hood
  - Identified other functions in "deoptimization hell"

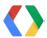

### Conclusion

- Timeline plot
  - Birds eye view of V8 activity
- Tick processor
  - Table of hot functions
- Deoptimization log
  - Deep insight into optimization state machine

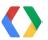

### Conclusion

- Evidence Collection
  - Asking the right questions
- Suspects
  - Narrowing in on likely cause
- Forensics
  - Using tools to prove your case

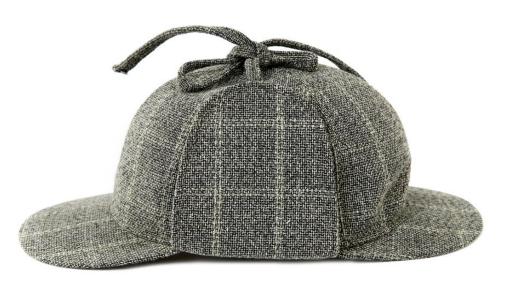

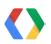

# <Thank You!>

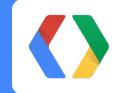

johnmccutchan@google.com

twitter.com/johnmccutchan

google.com/+JohnMcCutchan

Check out Perf Alley and Chrome Office Hours

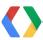

### References

### Chrome DevTools:

https://developers.google.com/chrome-developer-tools/

### V8 Tools:

https://code.google.com/p/v8/

## Structural Profiling JS:

http://www.youtube.com/watch?v=nxXkquTPng8

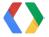

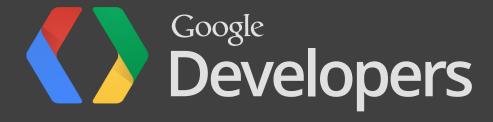